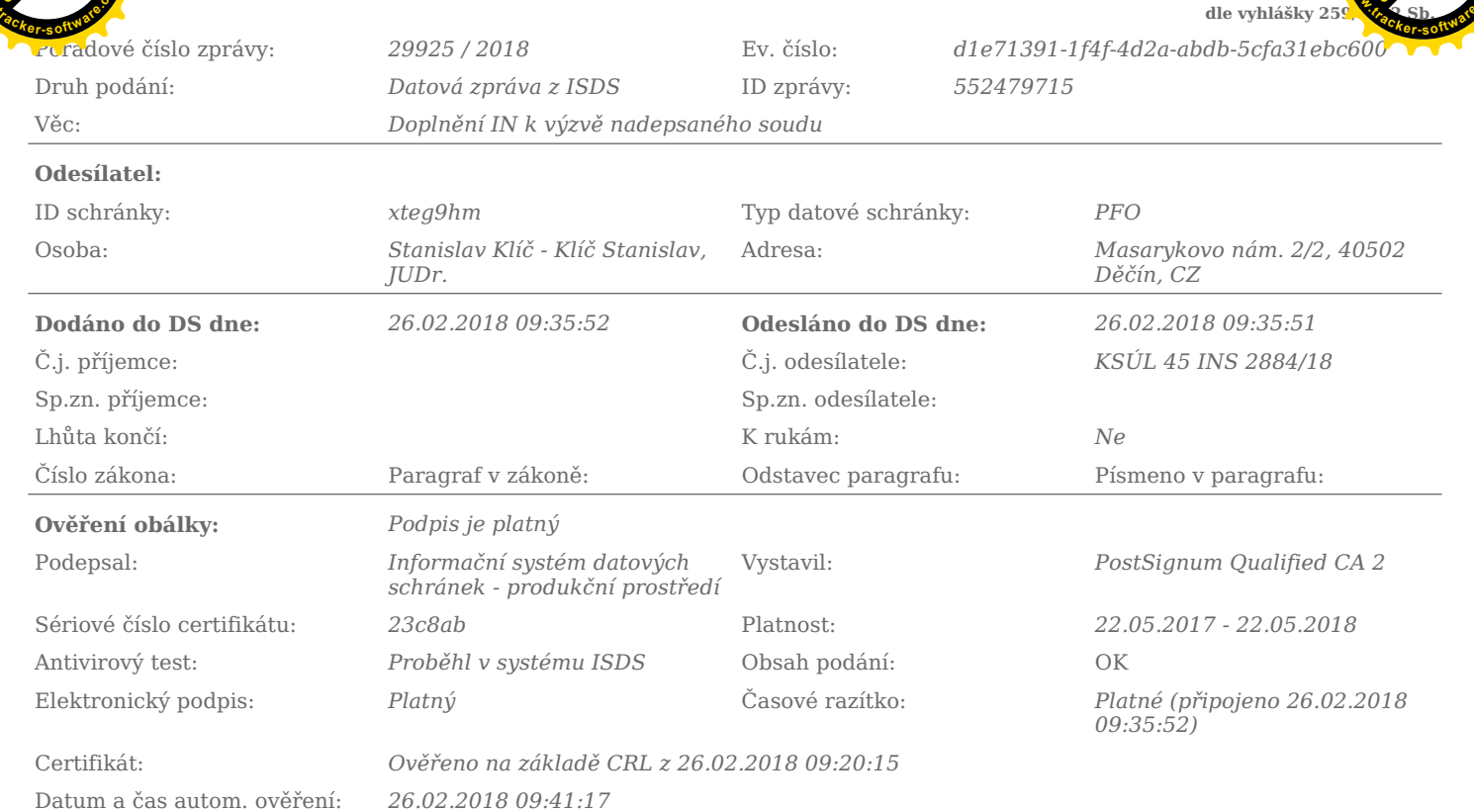

#### Počet podaných příloh:1

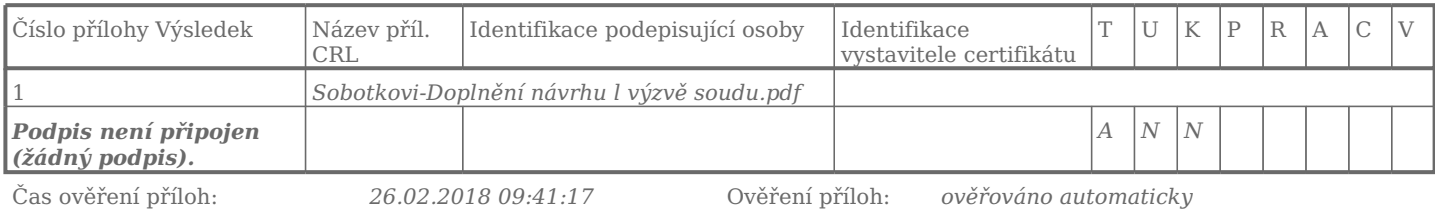

Vysvětlení stavů při ověření příloh (vztaženo vždy k datu a času dodání): Stav "?" znamená, že systém tuto operaci ještě neprovedl, ale provedena bude Stav "-" znamená, že systém tuto operaci neprovádí Stav "-" znamená, ž

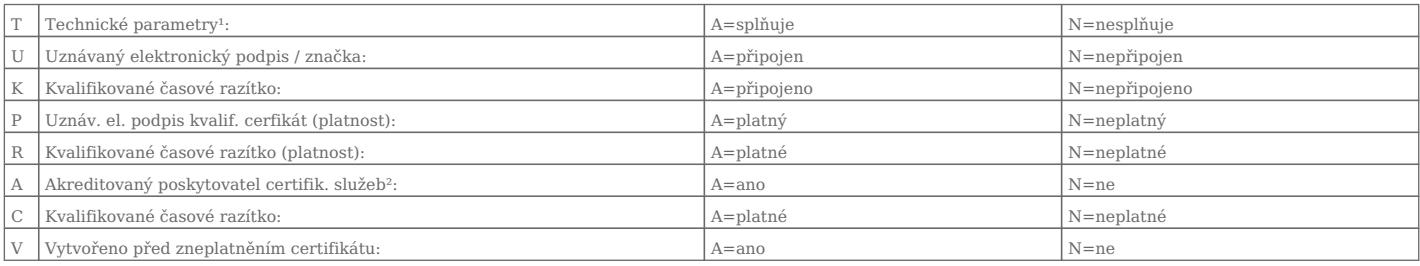

 $\frac{1}{2}$  Technické parametry – velikost, formát, škodlivý kód.<br> $\frac{1}{2}$  Stav "Z"(Zahraniční) = certifikát není od české certifikační autority

Kontrola podpisů a razítek byla provedena na základě CRL seznamů platných k datu a času ověření datové zprávy.

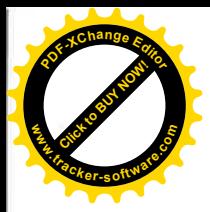

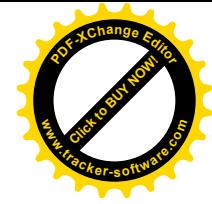

Krajský soud v Ústí nad Labem Úsek civilního a insolvenčního soudnictví Národního odboje 1274 400 92 Ústí nad Labem 50

V Děčíně, dne 24. února 2018

Věc: doplnění a vysvětlení k insol. návrhu č.j. KSUL 45 INS 2884/2018 Dlužníci: Lukáš Sobotka, nar. dne 3.8.1980 Jana Sobotková, nar. dne 25. 2. 1978

Ve společné domácnosti s námi žijí 2 děti z tohoto manželství a to:

František Sobotka - nar. dne Zdeňka Sobotková – nar. dne

dále mám 3 děti z předchozího vztahu s panem Michalem Orečným nar. dne

, tryale bytem

je v péči otce, na jeho výživu přispívám měsíčně Erik Orečný - nar. dne částkou ve výši 1 000 Kč. / Rozsudek Okresního soudu v Rakovníku – č.j. O P 106/2003-257. Na výživném pro syna nemám žádný nedoplatek, potvrzení od pana Orečného dodám.

 $\mathfrak{a}$ 

– studuje na Gymnáziu v Rakovníku – z toho důvodu Lukáš Orečný - nar. dne bydlí u babičky

- žije ve společné domácnosti se mnou. Marie Orečná - nar. dne

Jana Sobotková

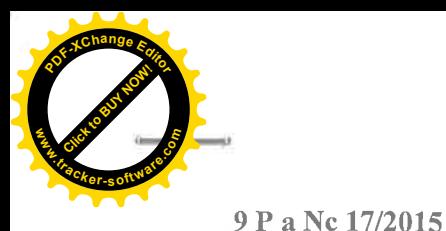

KSUL 45 145

Číslo jednací: 0 P 106/2003-257

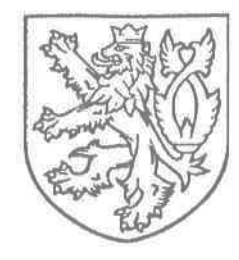

## ČESKÁ REPUBLIKA

# **ROZSUDEK JMENEM REPUBLIKY**

Okresní soud v Rakovníku, se sídlem Rakovník, Sixtovo nám. 76, rozhodl Mgr. Martinou Ulmanovou, jako samosoudkyní ve věci péče o nezletilého Erika Orečného, nar. zastoupeného Městem Rakovník, jako opatrovníkem, syna matky Jany Muchové, nar. 25.2.1978, bytem Kněževes, Karlovarská čp. 374, a otce Michala Orečného, nar. bytem o změnu výchovy,

### takto:

- $\mathbf{I}$ . Soud schvaluje dohodu rodičů tohoto znění: Rozsudek Okresního soudu v Rakovníku ze dne 12.3.2012, č.j. P 106/2003-181, se mění tak, že , se svěřuje do péče otce. Matka se zavazuje nezletilý Erik Orečný, nar. s účinností od 1. 8. 2015 platit na výživu nezl. Erika částku 1.000,- Kč měsíčně, vždy do každého 20. dne v měsíci předem k rukám otce.
- II. Žádný z účastníků nemá právo na náhradu nákladů řízení.

### Odůvodnění:

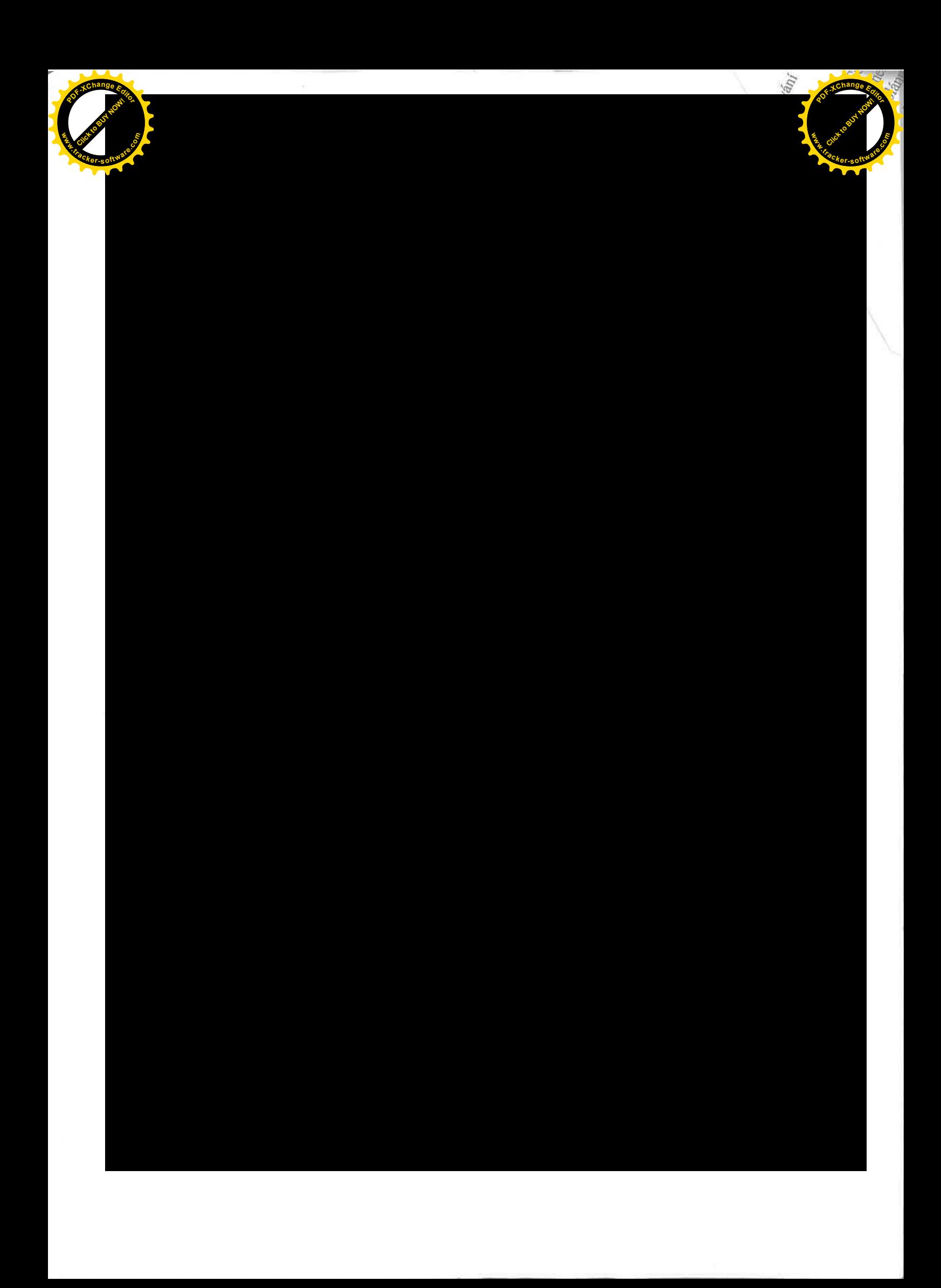

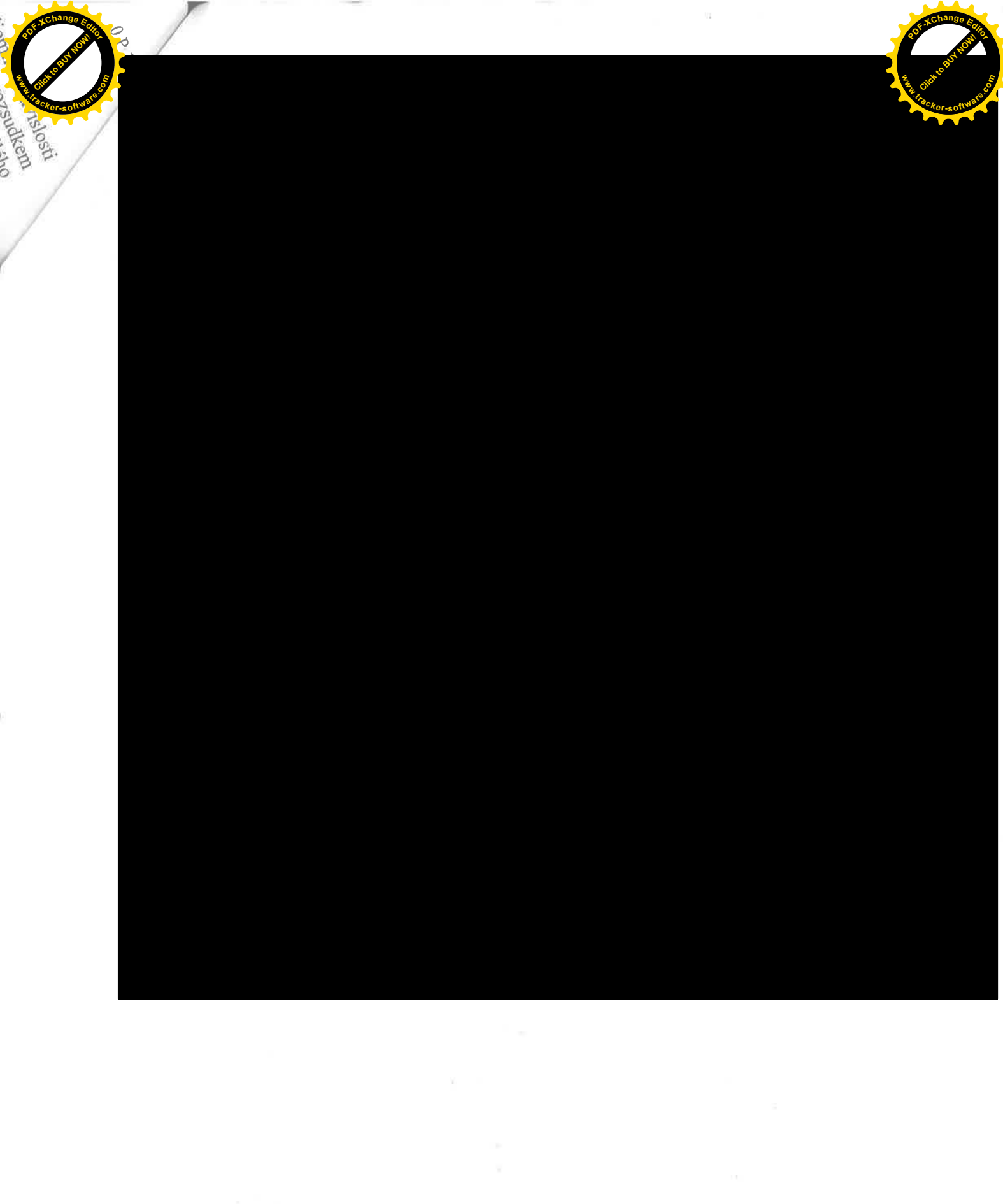